# SCOUTDE SCHOOL-

### **Unterrichtsmaterialien in digitaler und in gedruckter Form**

# **Auszug aus:**

Einführung Bruchrechnen

**Das komplette Material finden Sie hier:**

[School-Scout.de](http://www.school-scout.de/81925-einfuehrung-bruchrechnen)

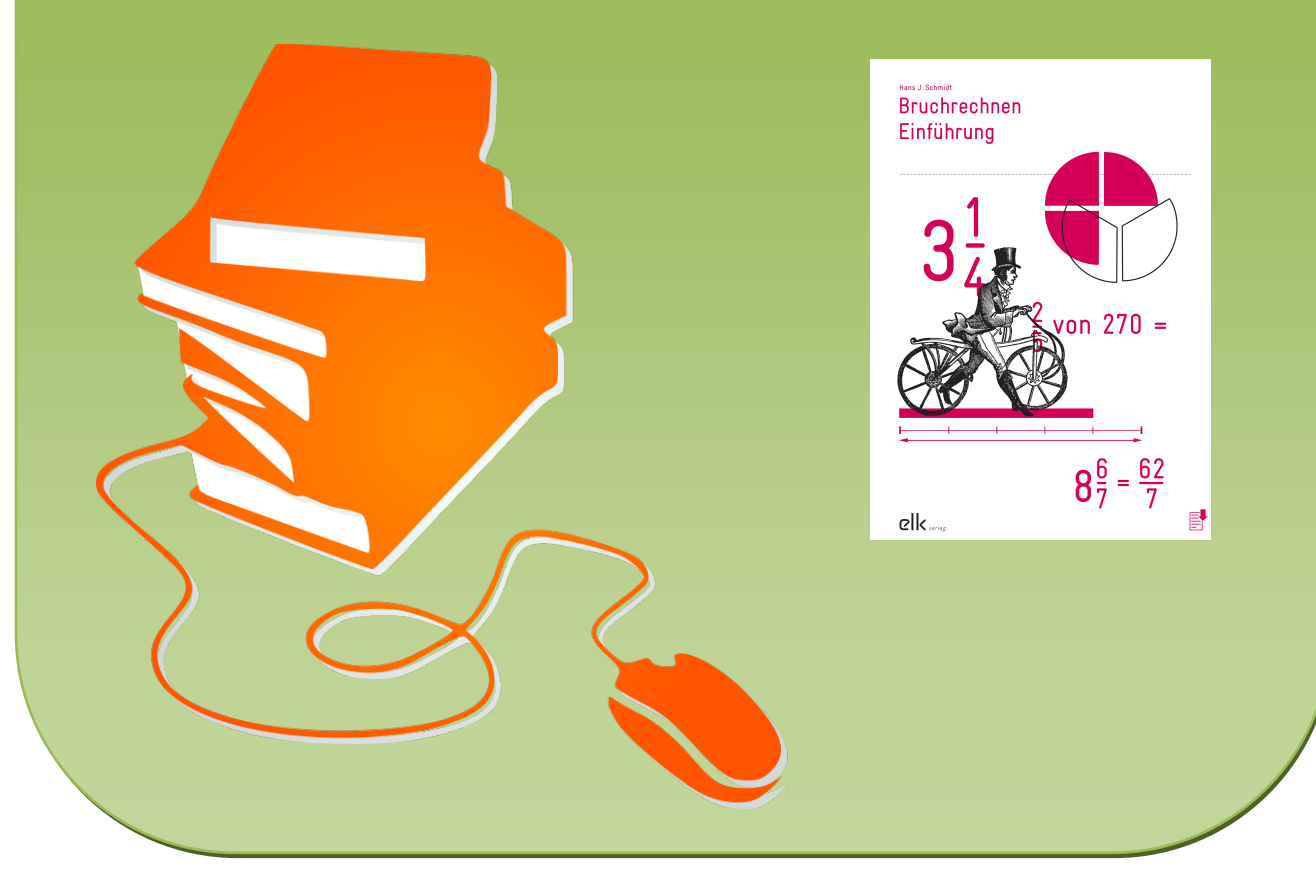

© Copyright school-scout.de / e-learning-academy AG – Urheberrechtshinweis (® erser Material-Vorschau sind Copyright school-scout.de / e-learning-academy AG – Urheberrechtshinweis<br>Iearning-academy AG. Wer diese Vorschause

#### **INHALTSVERZEICHNIS**

#### **4** Vorwort

- **5** Bruchregeln
- **6** Grössen die häufigsten Masseinheiten

#### **Arbeitsblätter**

- **7** Bruchteile einfärben
- **9** Bruchteile erkennen
- **13** Wie viel fehlt zu einem Ganzen?
- **15** Bruchteile von Grössen berechnen
- **19** Textaufgaben
- **27** Unechte Brüche umwandeln
- **31** Erweitern
- **37** Kürzen
- **39** Brüche vergleichen
- **43** Brüche ordnen
- **45** Brüche darstellen am Zahlenstrahl
- **53** Knobeln mit Streichhölzern

#### **VORWORT**

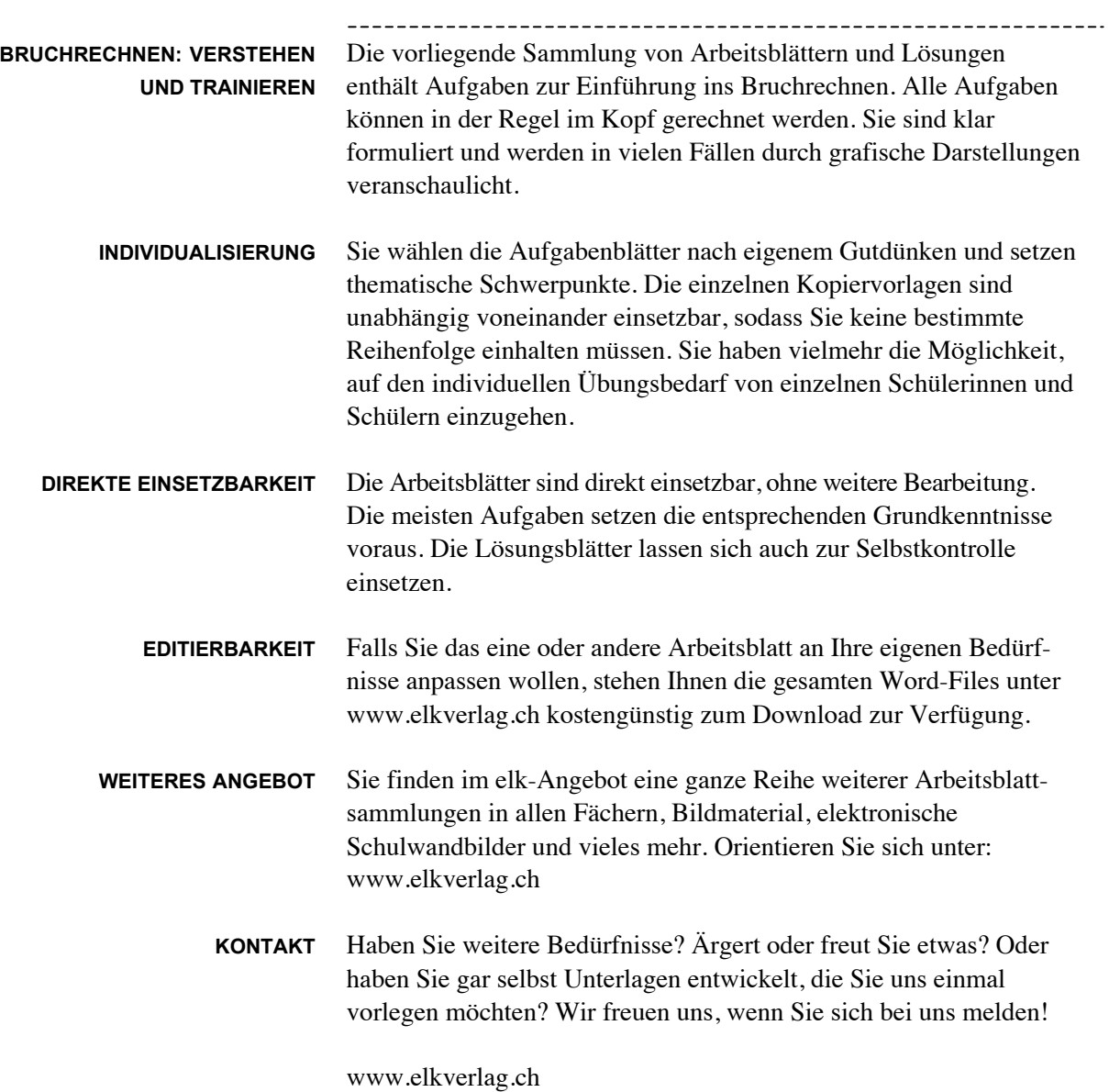

# **Bruchregeln**

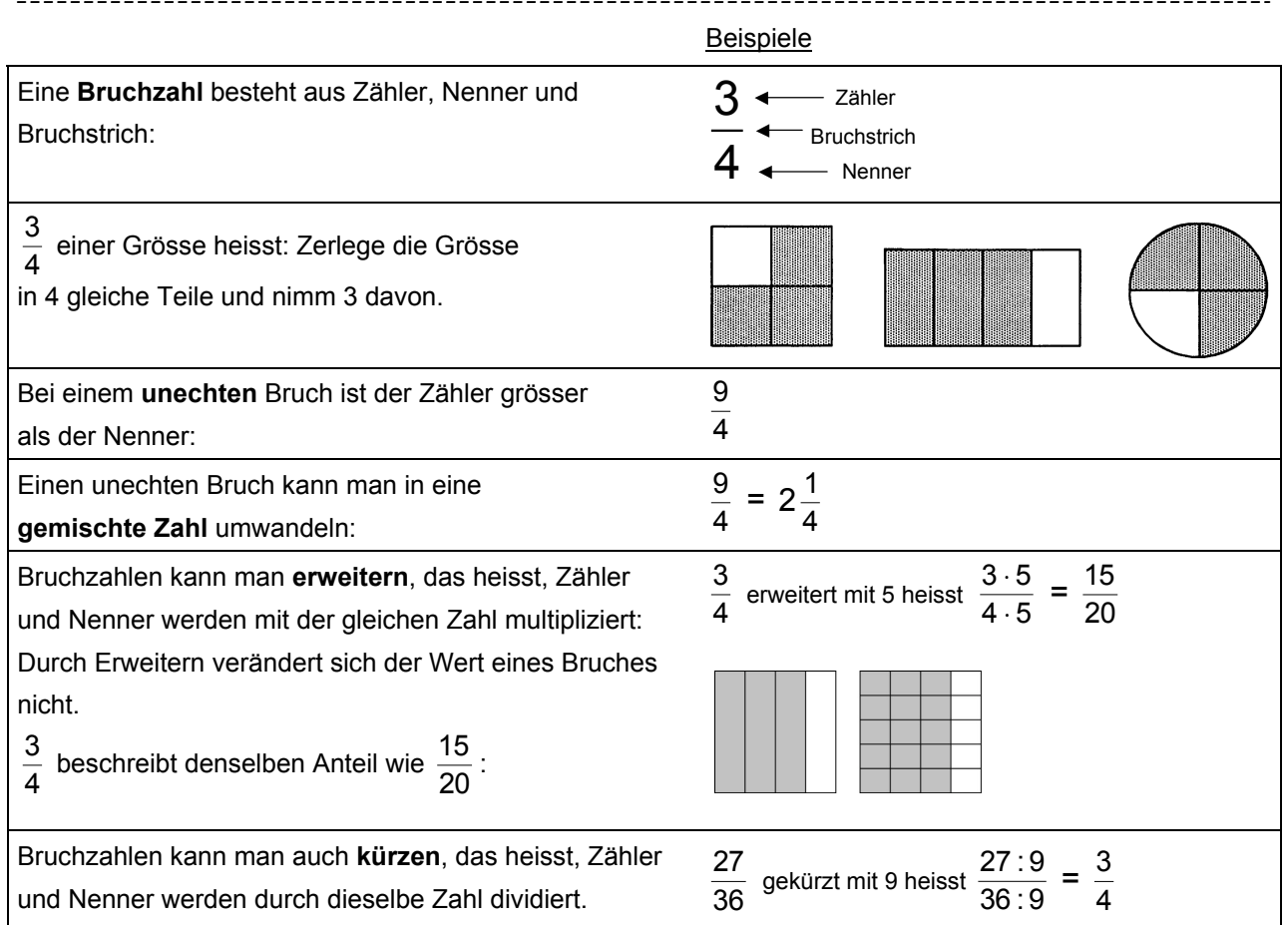

## **Grundoperationen**

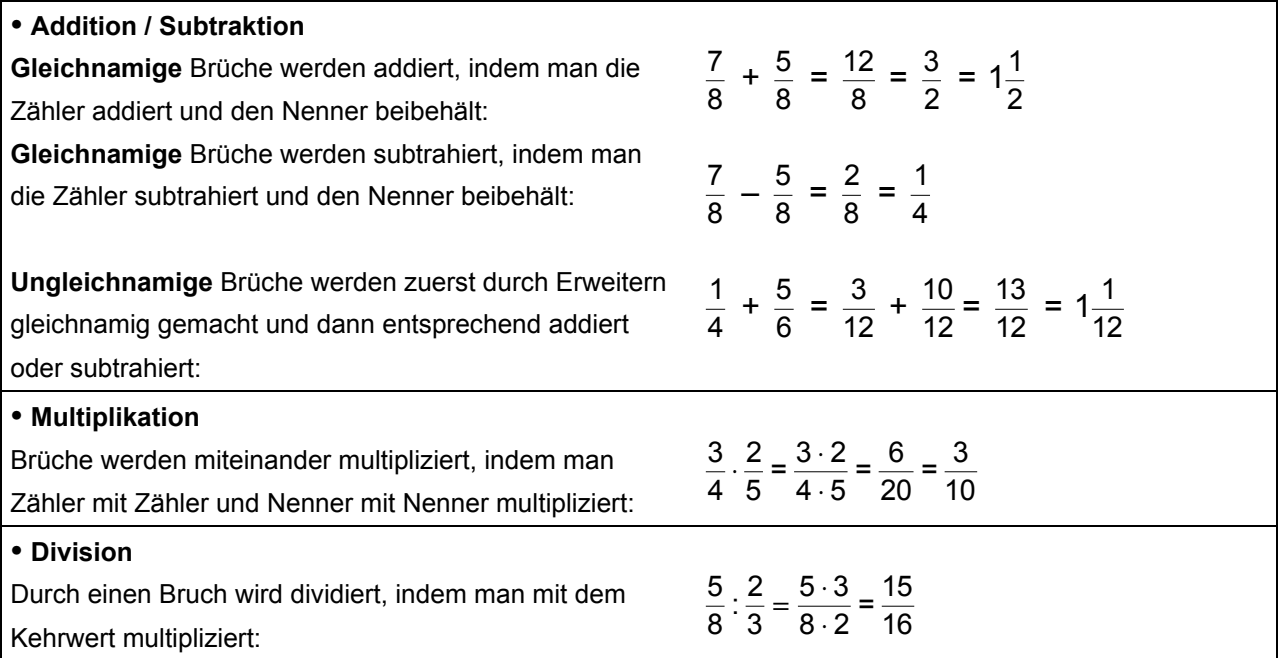

## **Grössen – die häufigsten Masseinheiten**

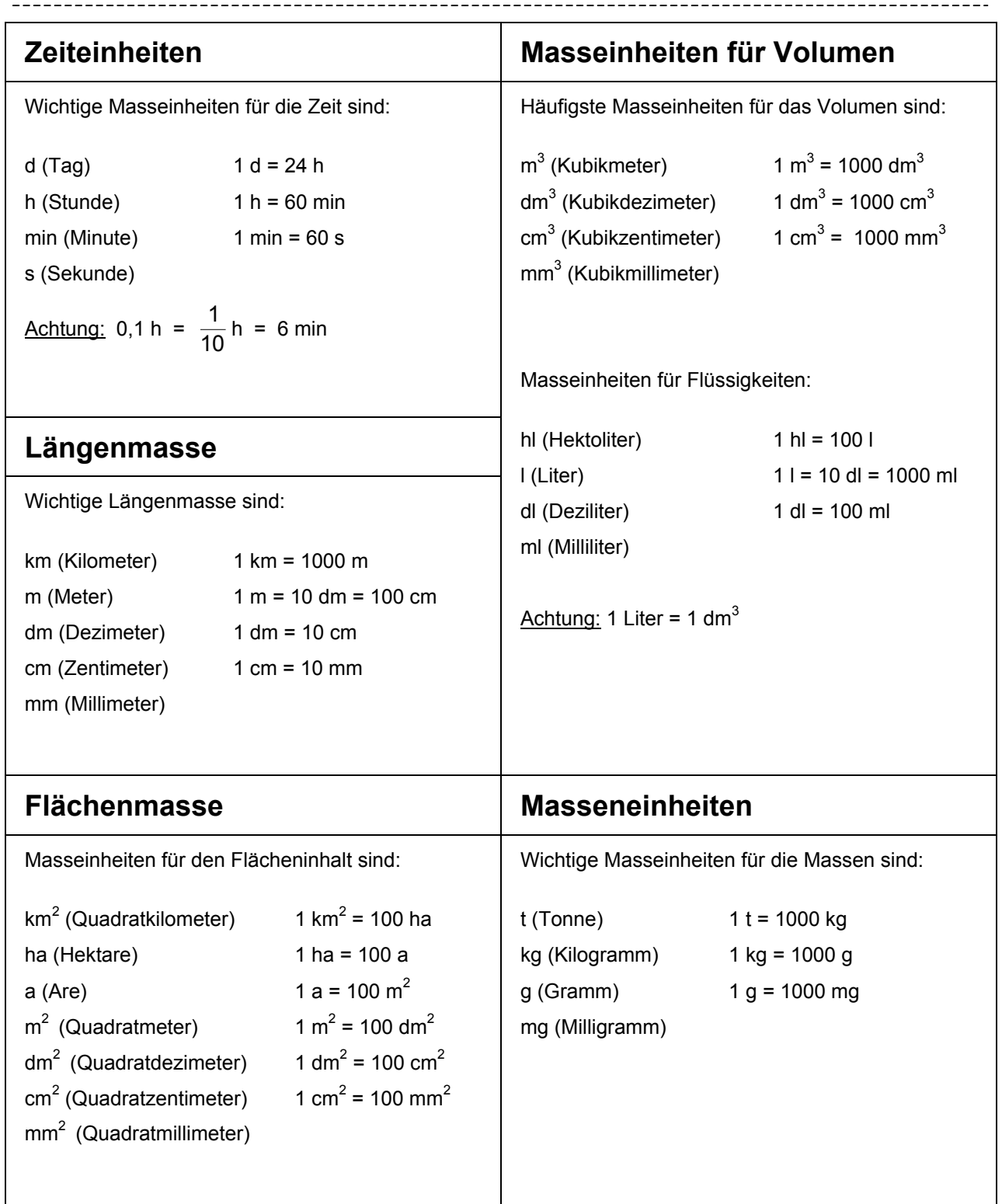

# SCOUTDE SCHOOL-

### **Unterrichtsmaterialien in digitaler und in gedruckter Form**

# **Auszug aus:**

Einführung Bruchrechnen

**Das komplette Material finden Sie hier:**

[School-Scout.de](http://www.school-scout.de/81925-einfuehrung-bruchrechnen)

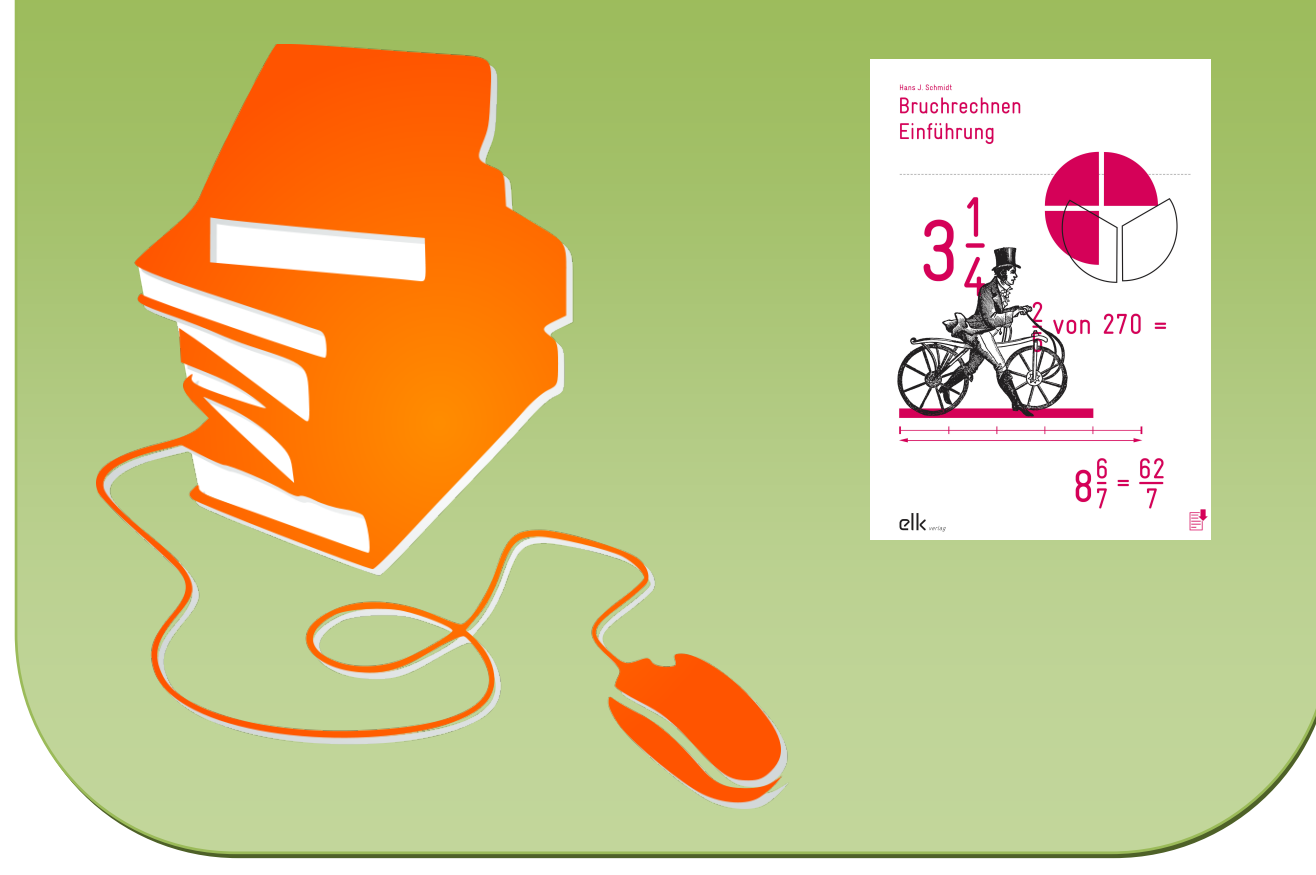

© Copyright school-scout.de / e-learning-academy AG – Urheberrechtshinweis (® erser Material-Vorschau sind Copyright school-scout.de / e-learning-academy AG – Urheberrechtshinweis<br>Iearning-academy AG. Wer diese Vorschause